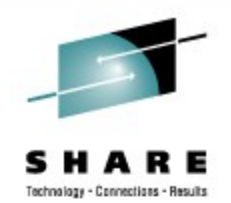

### **Linux on System z Performance Update - Part 1 z10, CPU and Memory**

Mario Held IBM Research & Development, Germany

August 28, 2009 Session Number 2190

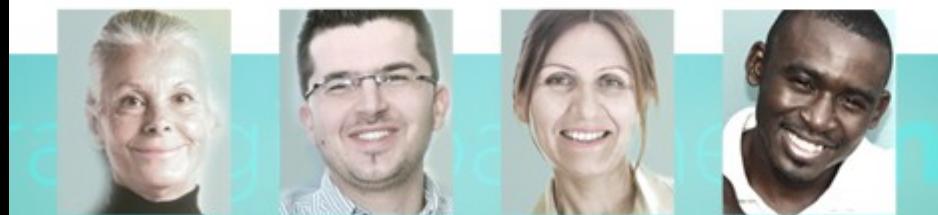

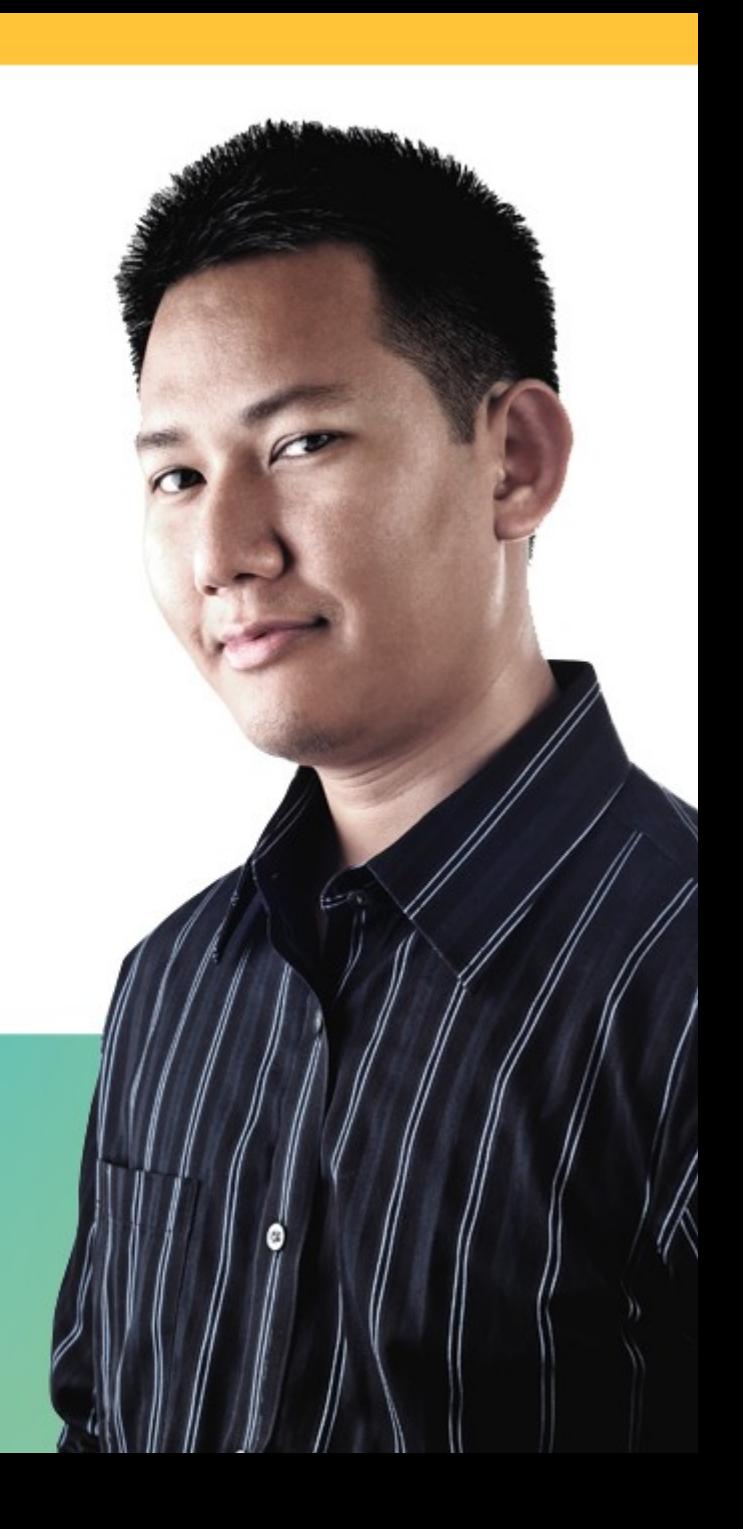

#### **Trademarks**

**The following are trademarks of the International Business Machines Corporation in the United States and/or other countries.**

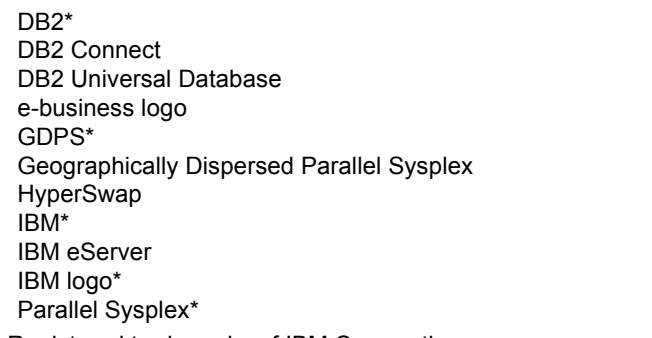

System z Tivoli\* VM/ESA\* WebSphere\* z/OS\* z/VM\* zSeries\*

\* Registered trademarks of IBM Corporation

#### **The following are trademarks or registered trademarks of other companies.**

Intel is a registered trademark of the Intel Corporation in the United States, other countries or both.

Linux is a registered trademark of Linus Torvalds in the United States, other countries, or both.

Java and all Java-related trademarks and logos are trademarks of Sun Microsystems, Inc., in the United States and other countries.

UNIX is a registered trademark of The Open Group in the United States and other countries.

Microsoft, Windows and Windows NT are registered trademarks of Microsoft Corporation.

SET and Secure Electronic Transaction are trademarks owned by SET Secure Electronic Transaction LLC.

\* All other products may be trademarks or registered trademarks of their respective companies.

#### **Notes**:

Performance is in Internal Throughput Rate (ITR) ratio based on measurements and projections using standard IBM benchmarks in a controlled environment. The actual throughput that any user will experience will vary depending upon considerations such as the amount of multiprogramming in the user's job stream, the I/O configuration, the storage configuration, and the workload processed. Therefore, no assurance can be given that an individual user will achieve throughput improvements equivalent to the performance ratios stated here.

IBM hardware products are manufactured from new parts, or new and serviceable used parts. Regardless, our warranty terms apply.

All customer examples cited or described in this presentation are presented as illustrations of the manner in which some customers have used IBM products and the results they may have achieved. Actual environmental costs and performance characteristics will vary depending on individual customer configurations and conditions.

This publication was produced in the United States. IBM may not offer the products, services or features discussed in this document in other countries, and the information may be subject to change without notice. Consult your local IBM business contact for information on the product or services available in your area.

All statements regarding IBM's future direction and intent are subject to change or withdrawal without notice, and represent goals and objectives only.

Information about non-IBM products is obtained from the manufacturers of those products or their published announcements. IBM has not tested those products and cannot confirm the performance, compatibility, or any other claims related to non-IBM products. Questions on the capabilities of non-IBM products should be addressed to the suppliers of those products.

Prices subject to change without notice. Contact your IBM representative or Business Partner for the most current pricing in your geography.

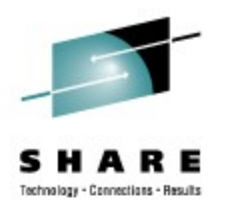

#### **Agenda**

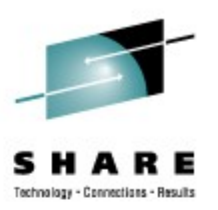

- **System z10**
- GCC compiler
- Java
- CPU hotplug
- Oprofile

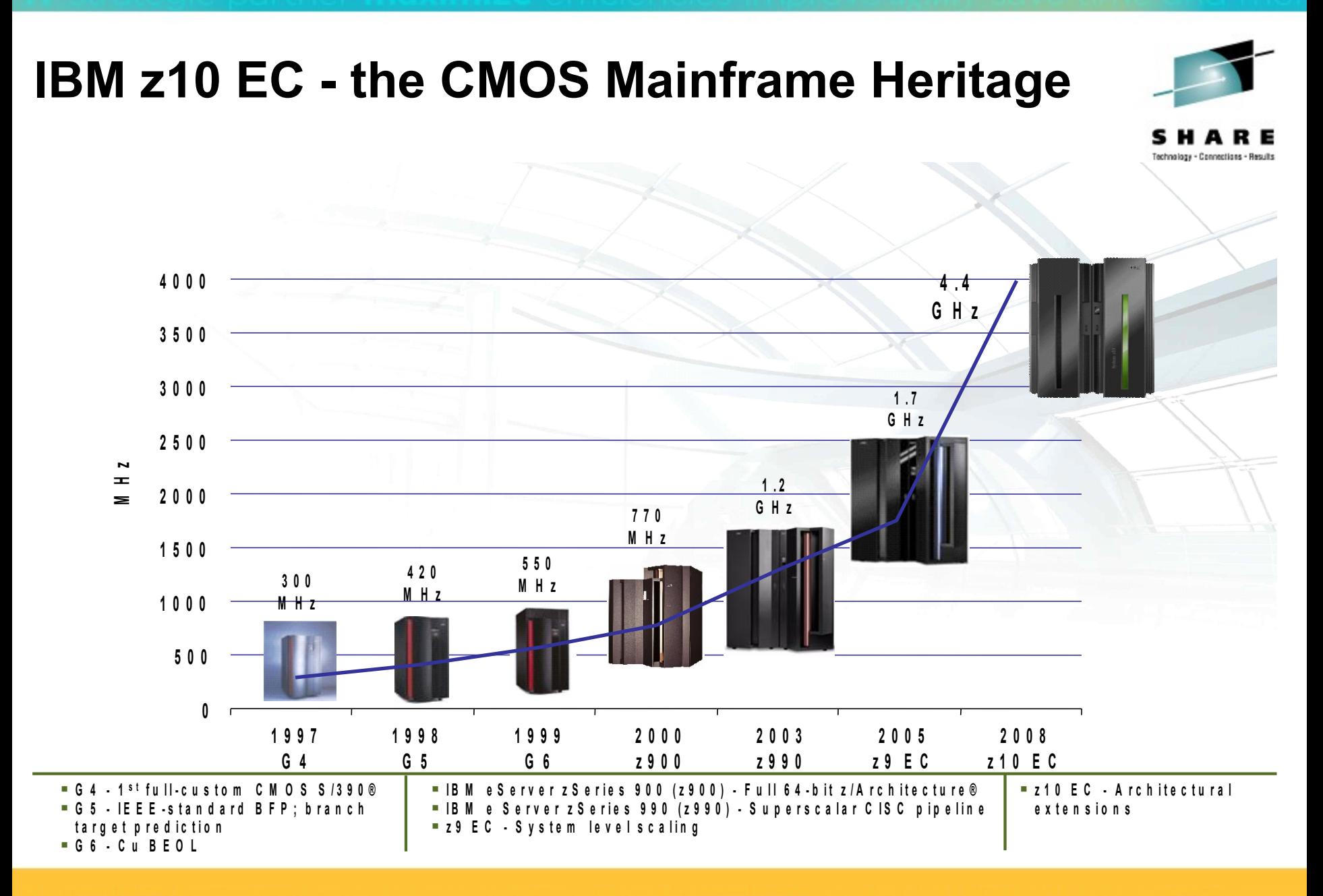

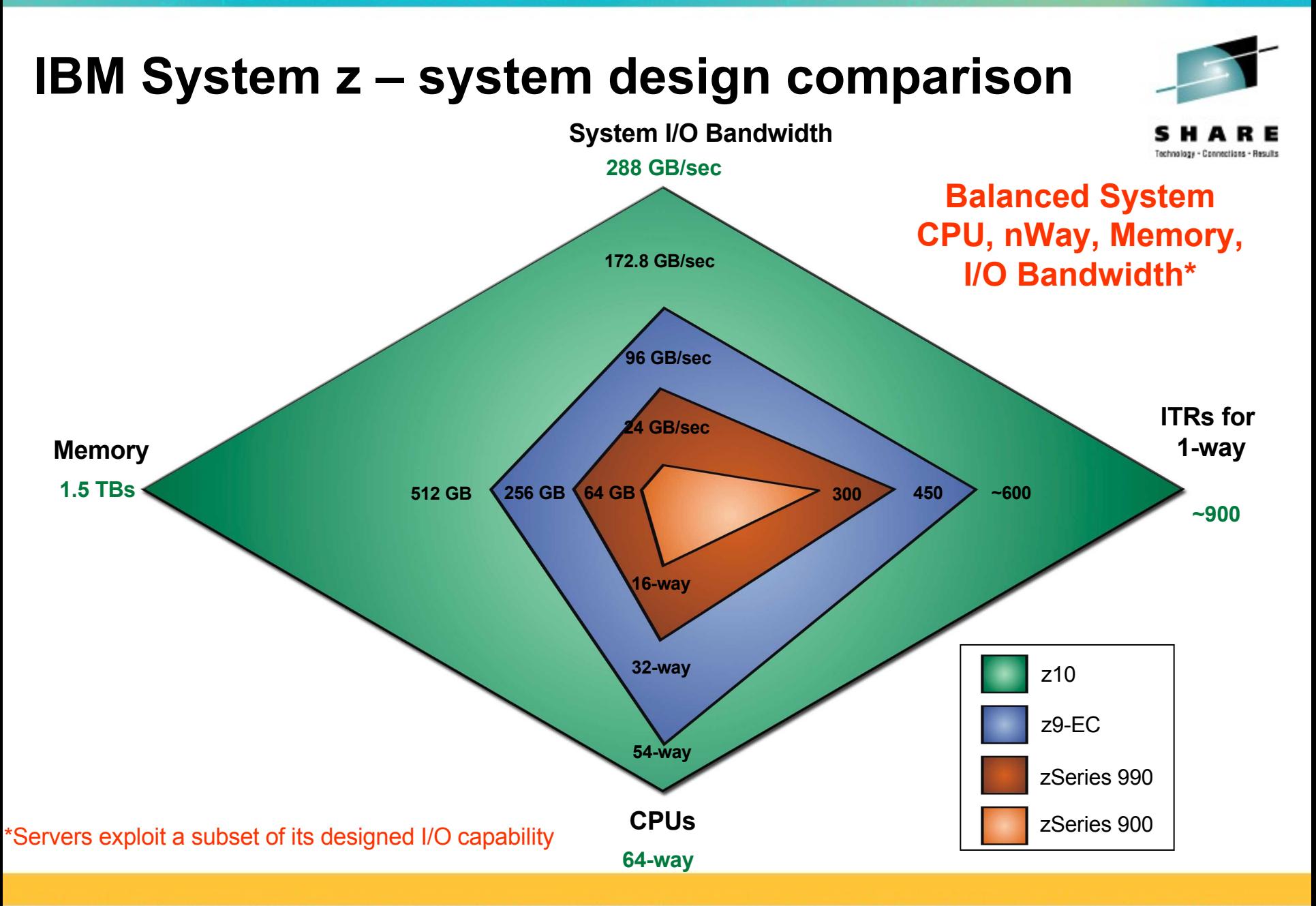

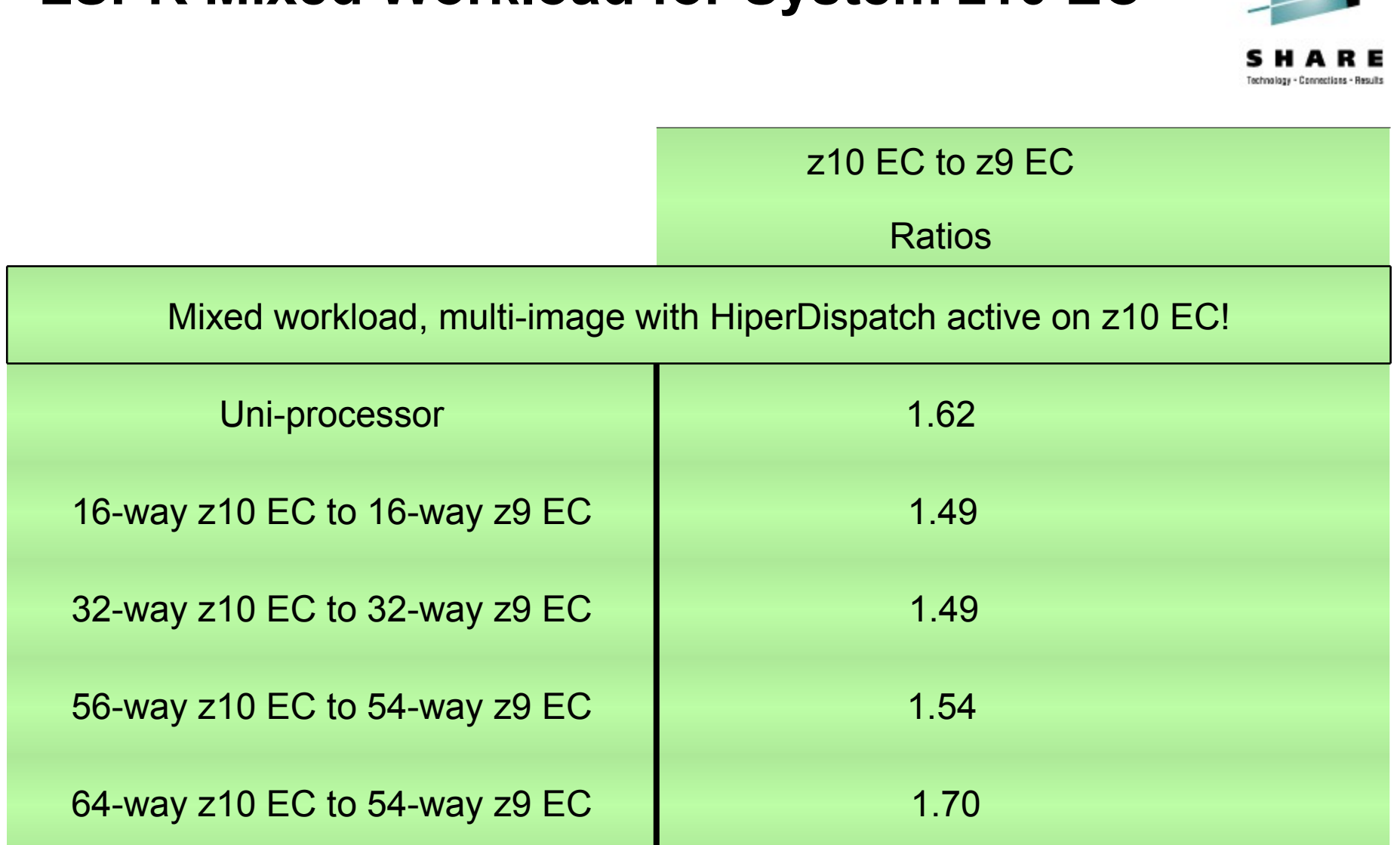

#### **LSPR Mixed Workload for System z10 EC**

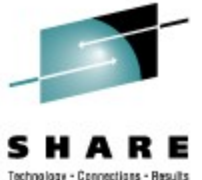

#### **File server benchmark description**

- dbench 3
	- Emulation of Netbench benchmark, rates windows file servers
	- Mainly memory operations
	- Mixed file operations workload for each process: create, write, read, append, delete
	- 8 CPUs and 1, 4, 8, 12, 16, 20, 26, 32, 40 processes
	- 2 GB memory

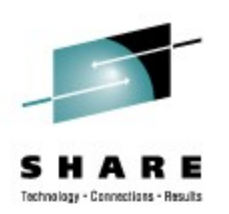

#### **z10 Performance: dbench 3**

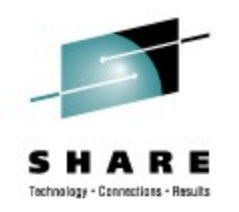

- Improvement z10 versus z9:
	- Measured with 8 CPUs: average improvement is 50%

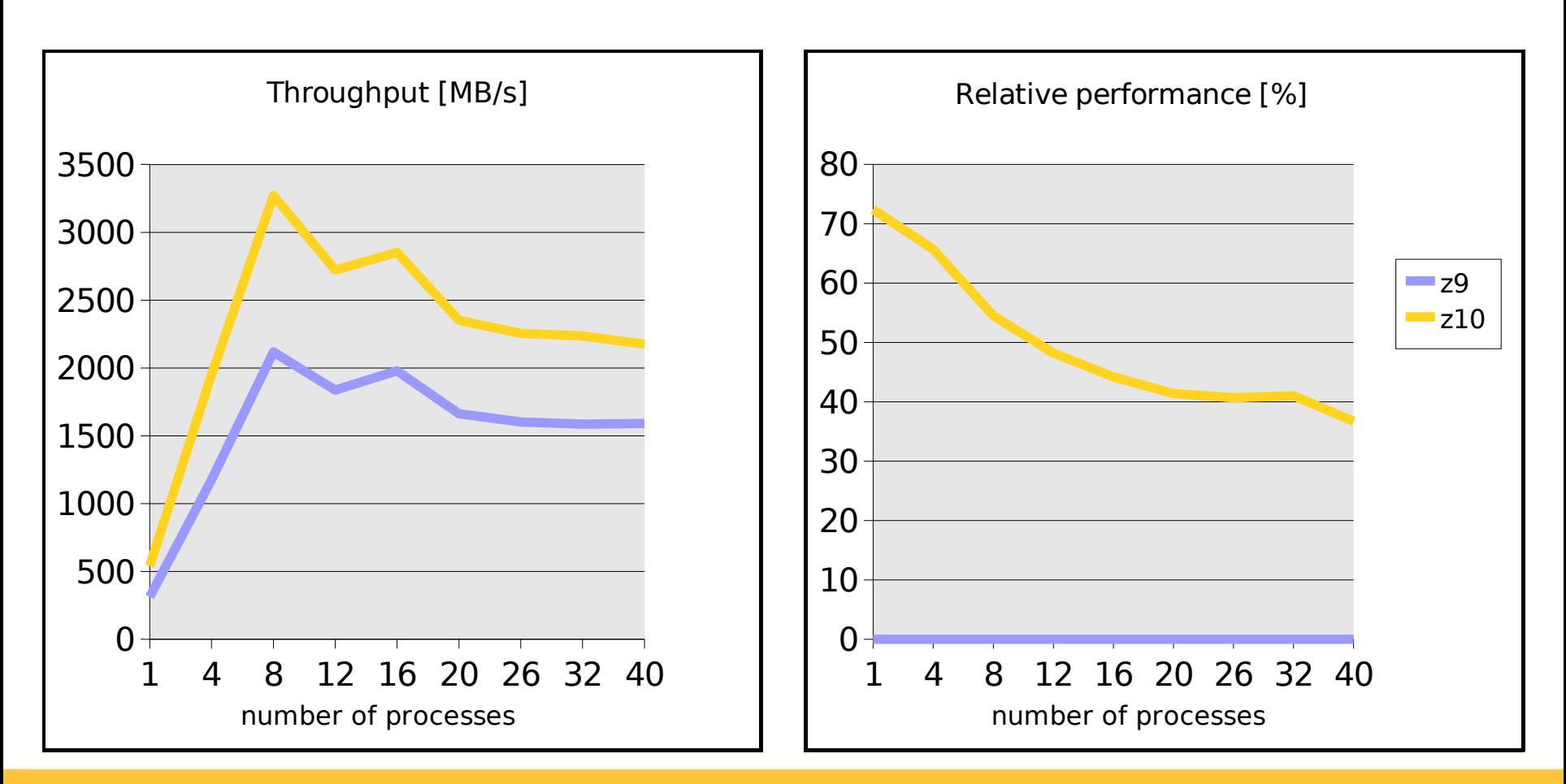

#### **z10 performance: CPU intensive workloads**

- Overall improvement with z10 versus z9: 1.9x
- gcc-4.3 compiler using -march=z9-109 or -march=z10 option

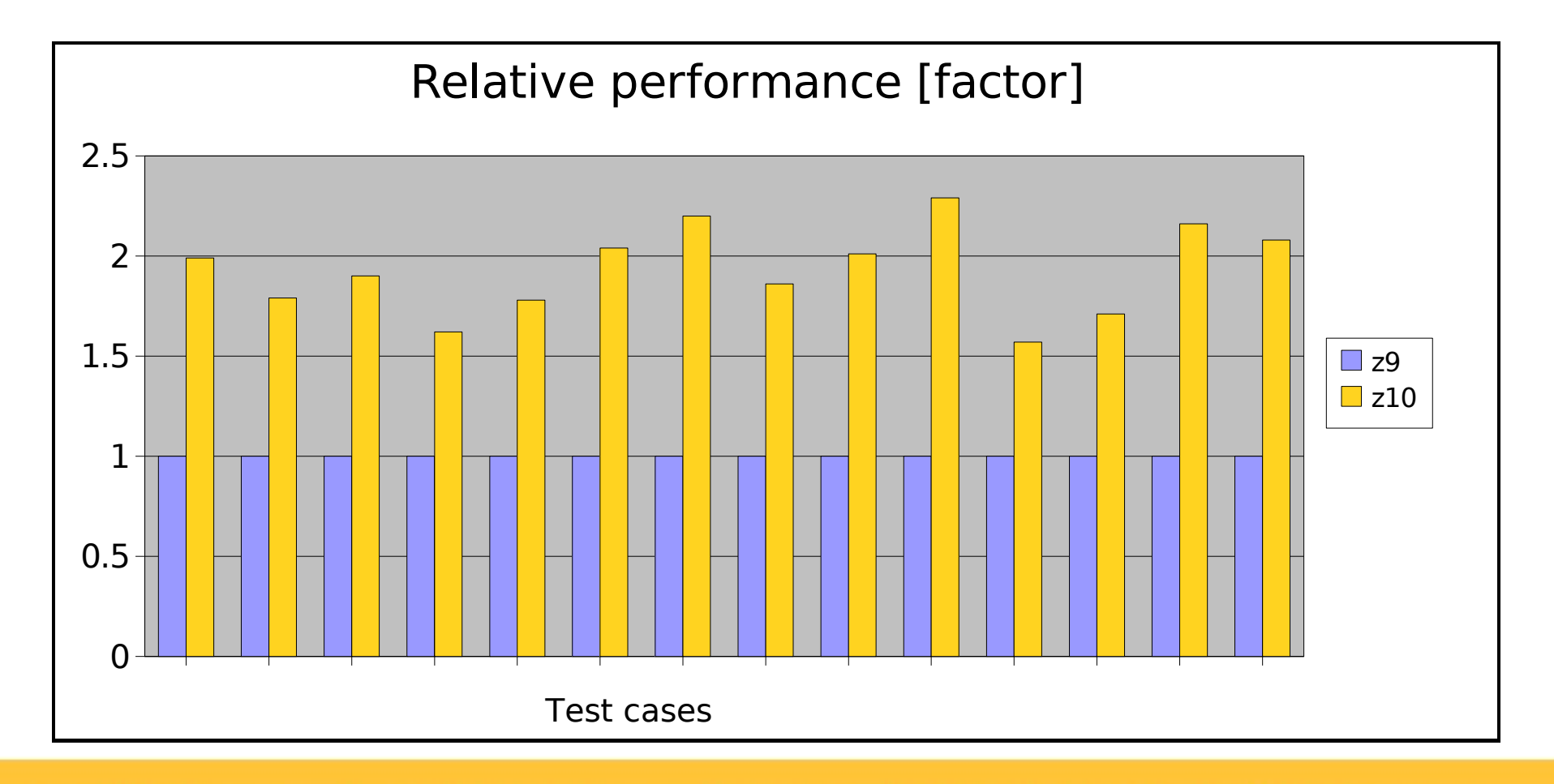

#### **z10 Performance: Java workload**

• System z versus System p, IBM J2RE 1.6.0

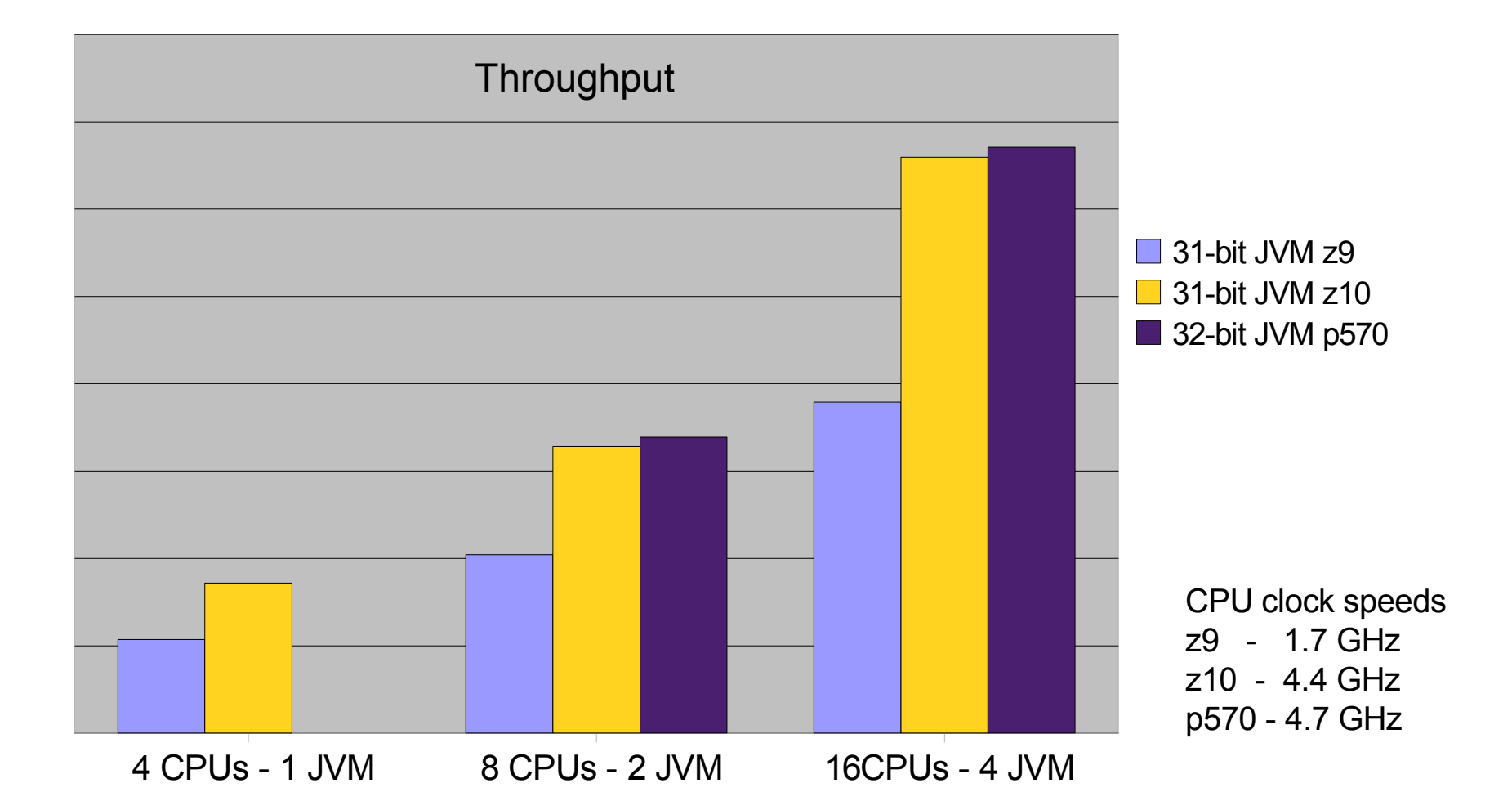

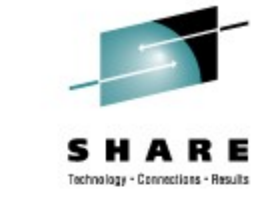

#### **z10 with Informix IDS 11 OLTP workload**

- Throughput improvements
	- $\,z9$  to  $z10$ :  $65\%$   $82\%$
	- A number of z10 CPUs can do the same work as the double number of z9 CPUs

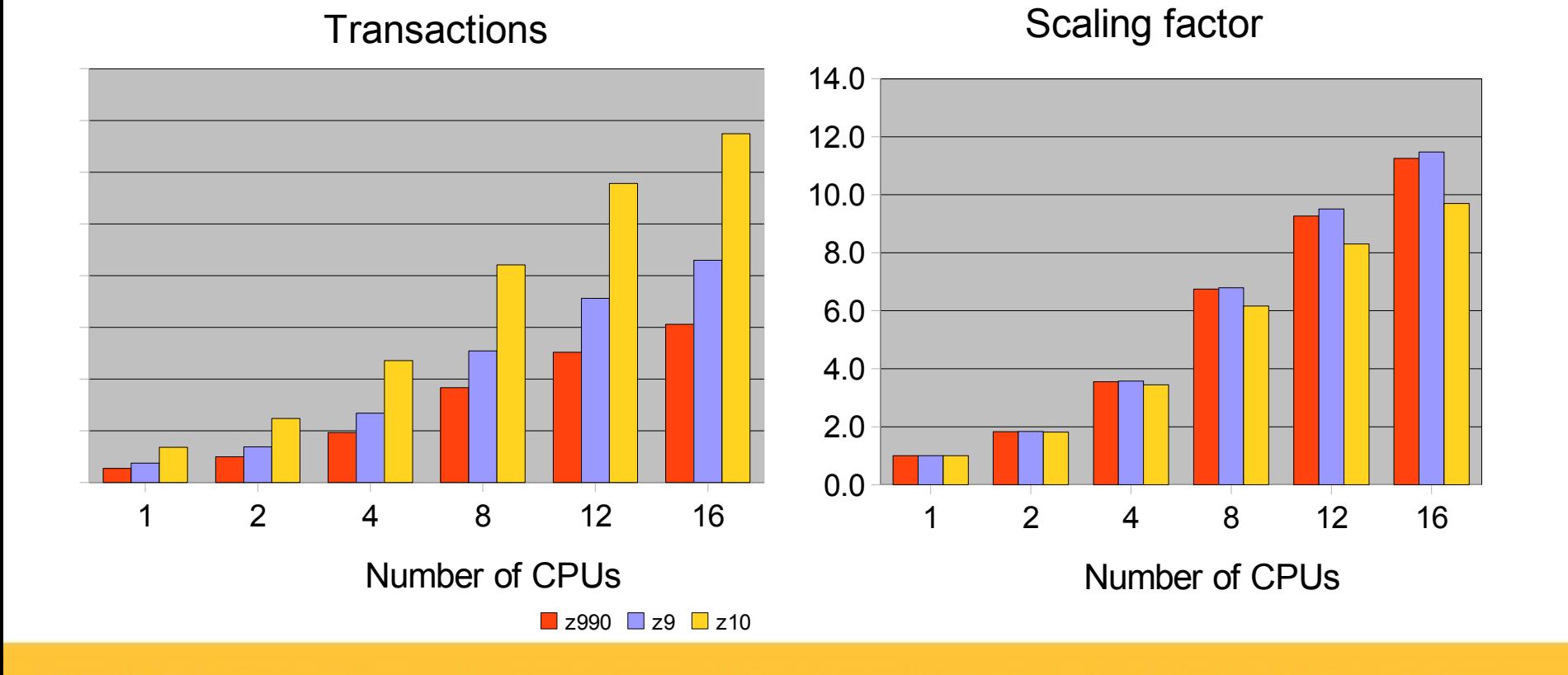

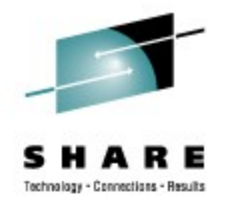

#### **z10 performance summary**

- System z evolution continues
- Sharp performance boost from z9 to z10
- Balanced System
- LSPR expectations met
- Excellent on compute intensive and Java workloads

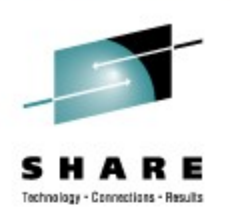

#### **Agenda**

- System z10
- **GCC compiler**
- Java
- CPU hotplug
- Oprofile

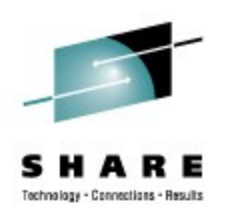

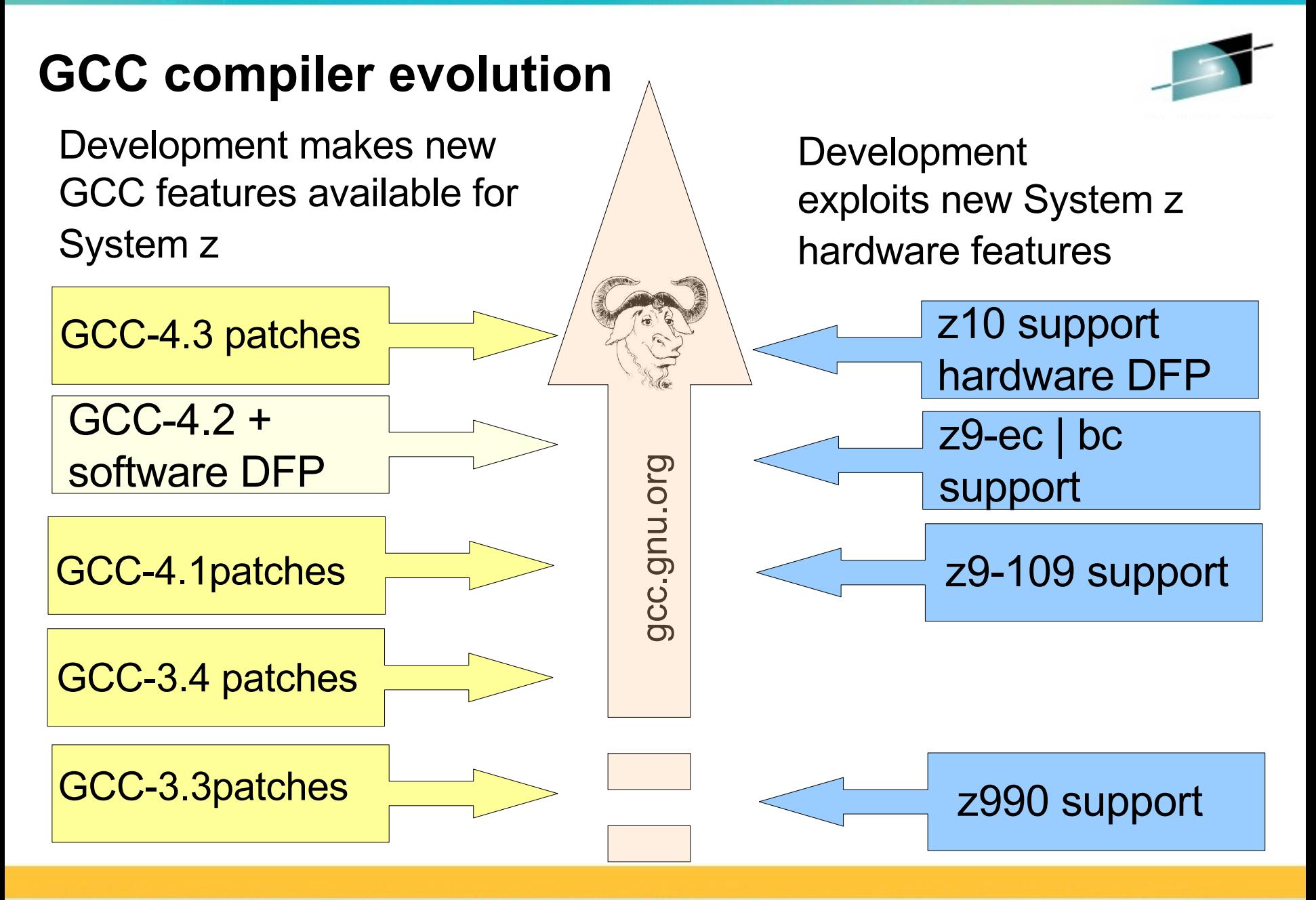

#### **GCC versions supported on System z**

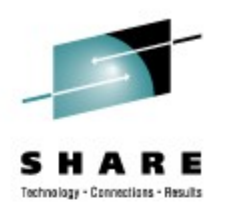

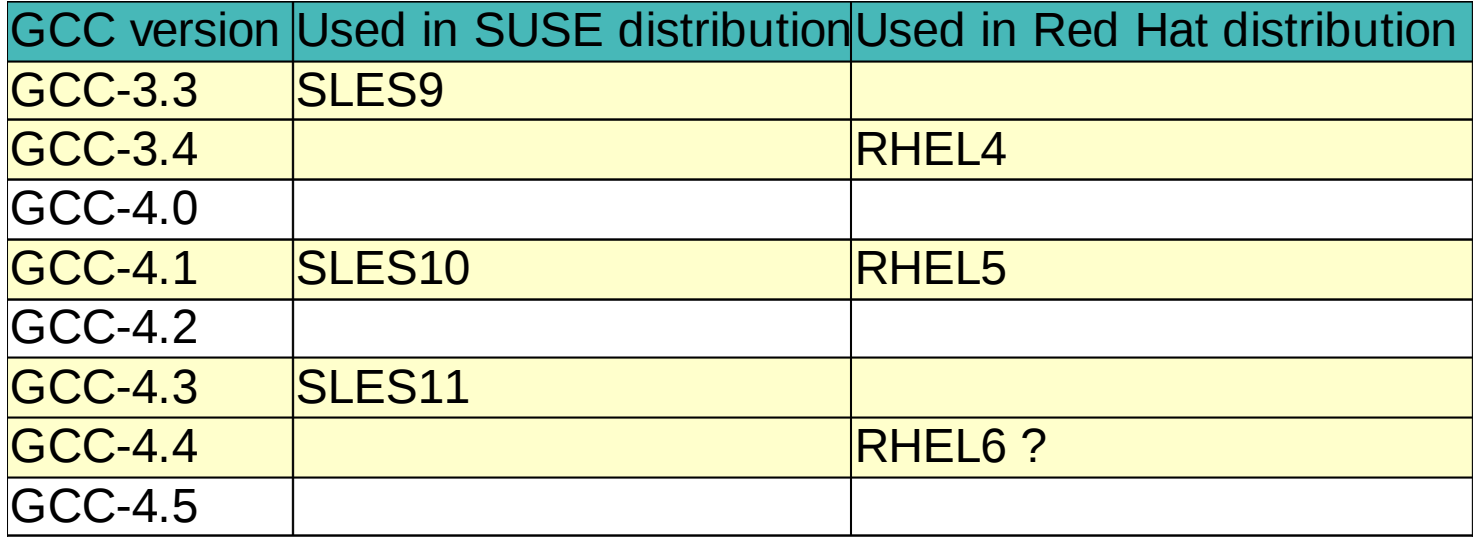

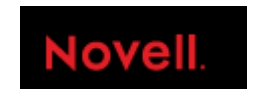

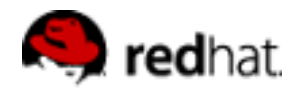

# **Optimizing C/C++ code**

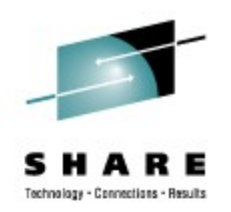

- Produce optimized code
	- Options -O3 or -O2 (often found in delivered Makefiles) are a good starting points
	- Optimize GCC instruction scheduling with the performance critical target machine in mind
		- -mtune=values <z9-109 from gcc-4.1 and up> <z10 with SLES11 gcc-4.3>
	- If you know the target machine exploit improved machine instruction set
		- -march=values <z9-109 from gcc-4.1 and up> <z10 with SLES11 gcc-4.3>
		- - march is only upward compatible
- Fine Tuning: additional general options on a file by file basis
	- Use of inline assembler for performance critical functions may have advantages
	- -funroll-loops --param max-unrolled-insns=100 has advantages
	- -ffast-math speeds up calculations (if not exact implementation of IEEE or ISO rules/specifications for math functions is needed)
	- Don't use debugging options in the final executable

#### **GCC performance evolution on System z**

• Run time of industry standard benchmark applications with newer GCC versions is much shorter

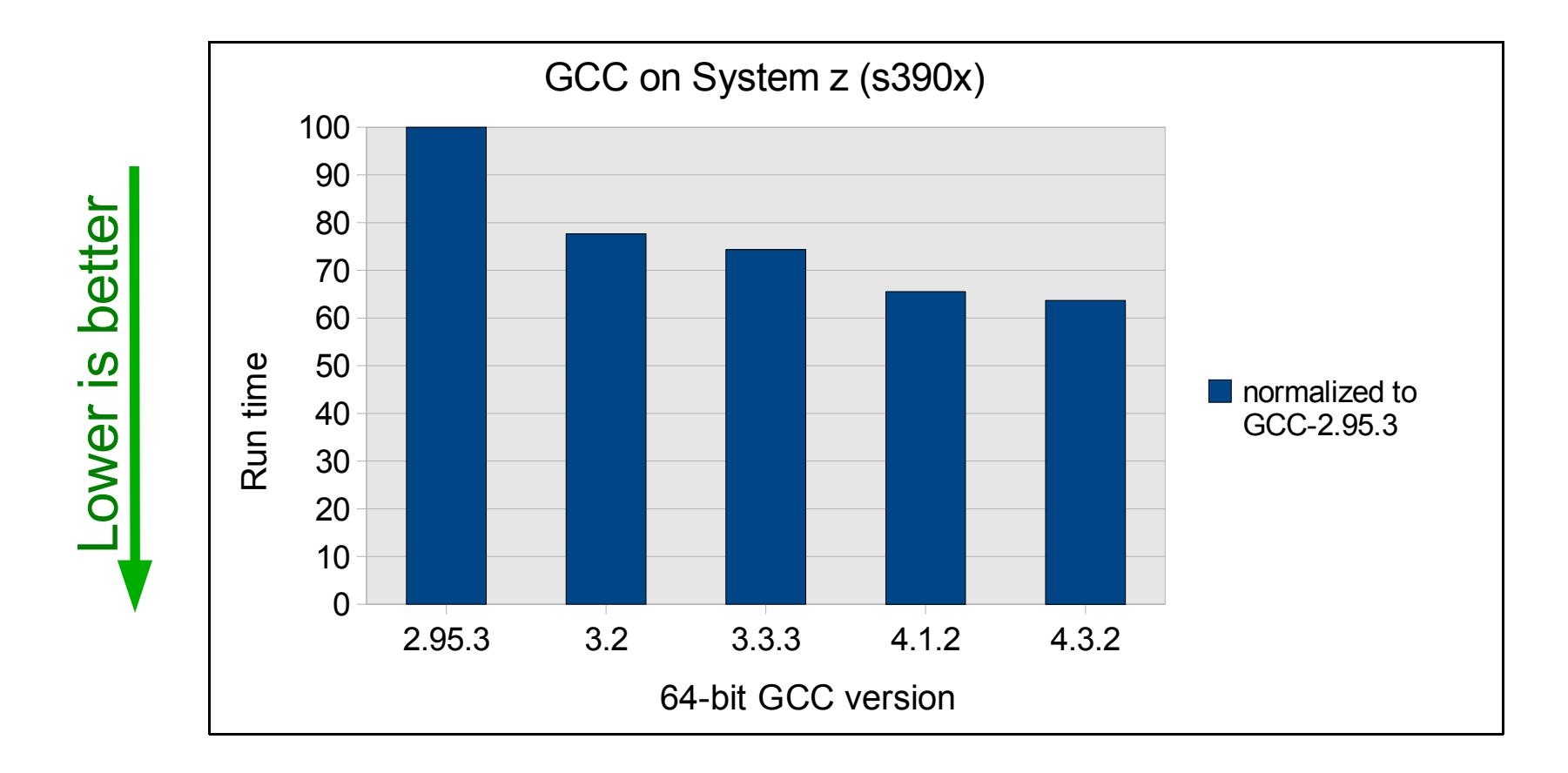

Connections - Regul

#### **DFP – Decimal Floating Point Limitations of binary numbers in economy**

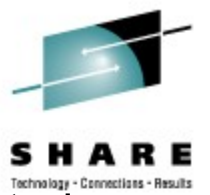

- Mercantile goods and amounts of money cannot be calculated or represented exactly by binary floating point numbers
	- Many numbers cannot be represented properly (1/5, 1/10)
	- People who are used to decimal numbers expect results and calculations to be available with full precision
	- The traditional binary representation is not suitable for usual calculations  $$ 0.70 \times 1.05 =$

 \$ 0.73499999999999998667732370449812151491641998291015625 Rounding to two digital places gives \$ 0.73 Expected is  $$ 0.70 \times 1.05 = $ 0.735 = >$  rounded to  $$ 0.74$ 

- If you rely on correctly calculated results without DFP you have to add many lines of code to your program
	- Example: troublesome binary floating point rounding mechanisms
		- Approx.more than 50 times the number of lines than in an DFP implementation
	- Depending on the amount of calculations a performance degradation is to expect
	- TCO is higher due to service, maintenance, run time

#### **DFP - support added in GCC**

- Front end support (C, C++, Fortran, Java):
	- Support for the 3 new data types: Decimal{32|64|128}
	- Support for DFP constants written with DF suffix
- Middle end support:
	- Complete DFP arithmetic layer for constant folding
	- Support for integer or IEEE floating point conversion routines
- GCC versions
	- Software DFP support in GCC-4.2 added
	- Hardware DFP support in GCC-4.3 added (usable with z9-ec, z10)
- For the first time GCC-4.3.2 as available in SLES11 offers DFP in a supported environment on Linux on System z
	- The usage of DFP arithmetics in applications requires the explicit use of DFP data types
	- If GCC is used with -march=z9-ec or -march=z10 the HW DFP support is used by default

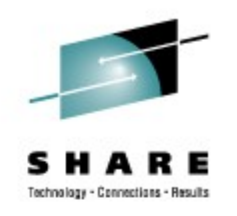

### **DFP - decimal floating point performance**

- Telco testcase models a telephone company's billing system
	- Billing of one million telephone calls including tax using DFP arithmetics
- Big advantage if DFP hardware support is exploited
	- z9-ec DFP hardware support in millicode
	- z10 DFP hardware support by real hardware -> much faster

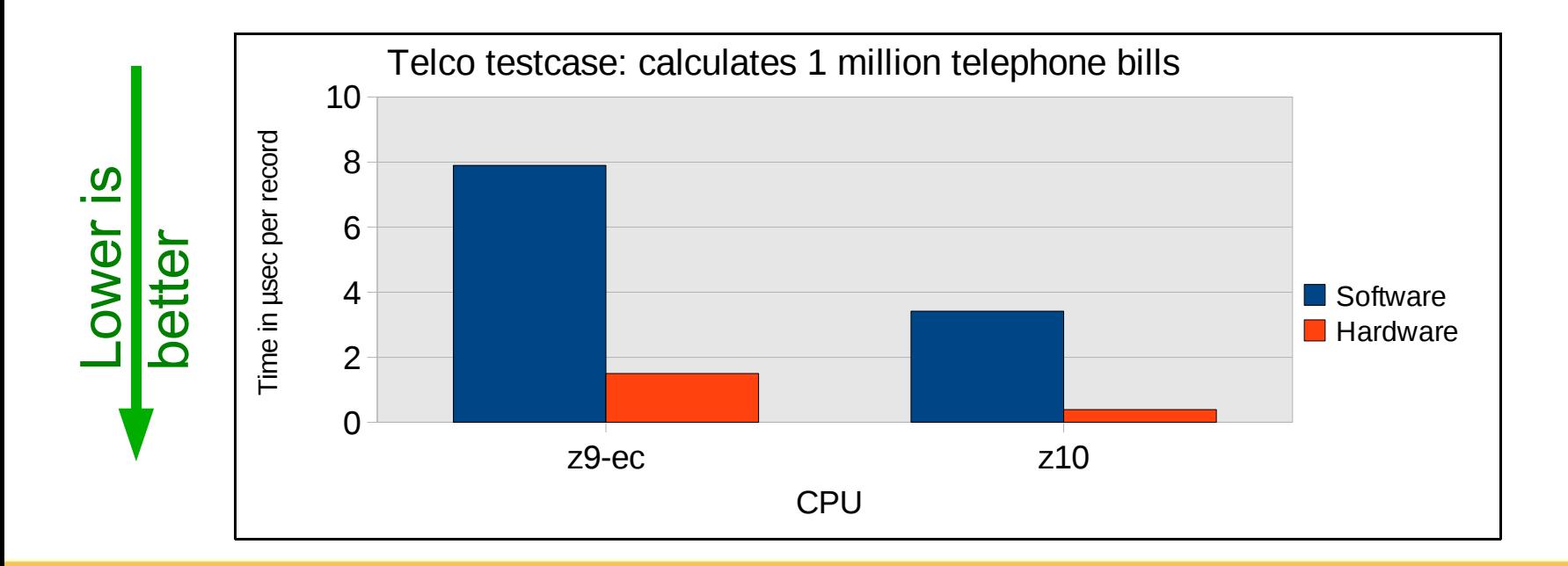

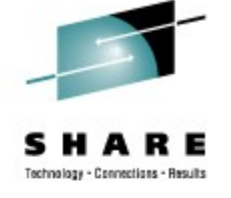

#### **Agenda**

- System z10
- GCC compiler
- **Java**
- CPU hotplug
- Oprofile

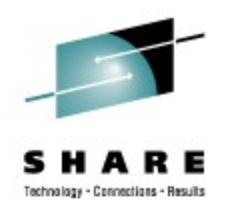

#### **Java on servers: Workload**

- Evaluates server side Java
	- Emulates 3-tier system
		- Random input from user
		- Middle tier business logic implemented in Java
		- No explicit database --> emulated by Java objects
- Stressed components
	- Java
		- Virtual Machine (VM)
		- Just-In-Time compiler (JIT)
		- Garbage Collection (GC)
	- Linux operating system
		- Threads
		- CPUs
		- Caches and Memory

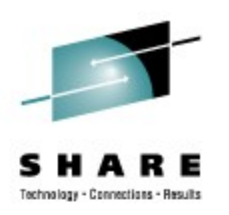

#### **Java on servers: Performance Improvements**

- Better virtual machines (VMs) and just-in-time (JIT) compilers
- Better garbage collection (GC) technologies
- Improvements through new hardware

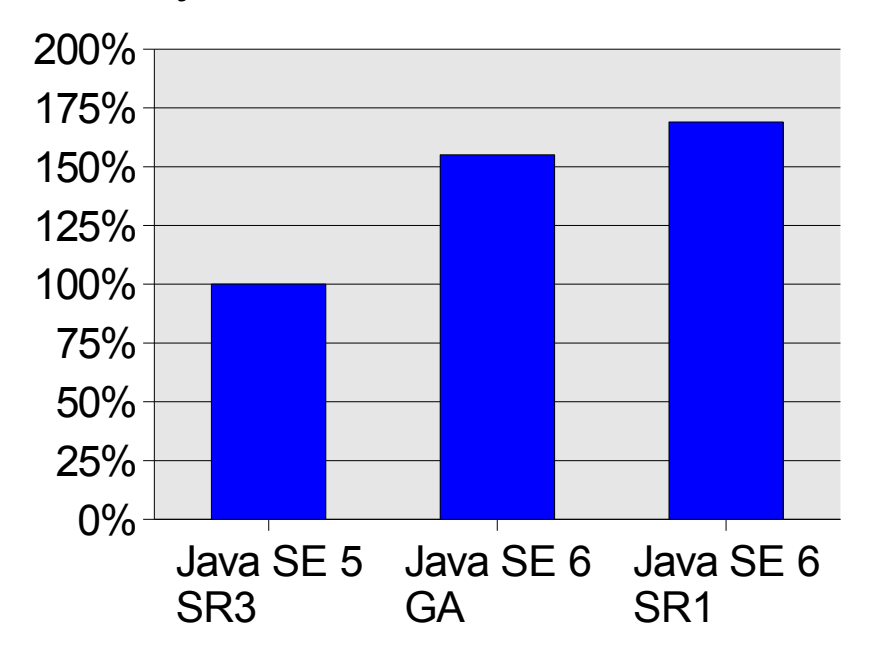

#### History of Java versions

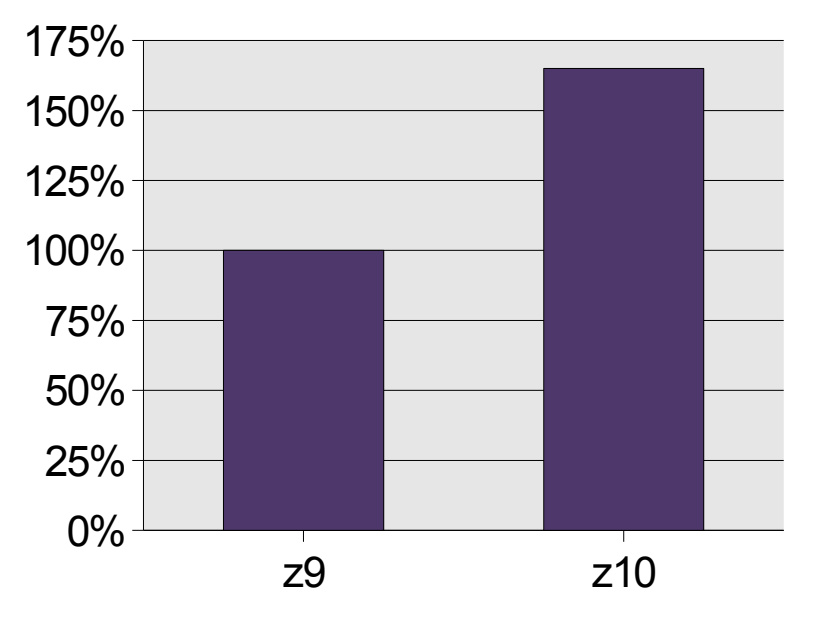

#### System z with Java SE 6 GA

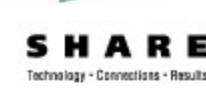

#### **Java: Large page support (z10 feature)**

- use of -XIp improves throughput
- large page size was 2 MB (default for SLES10, RHEL5)

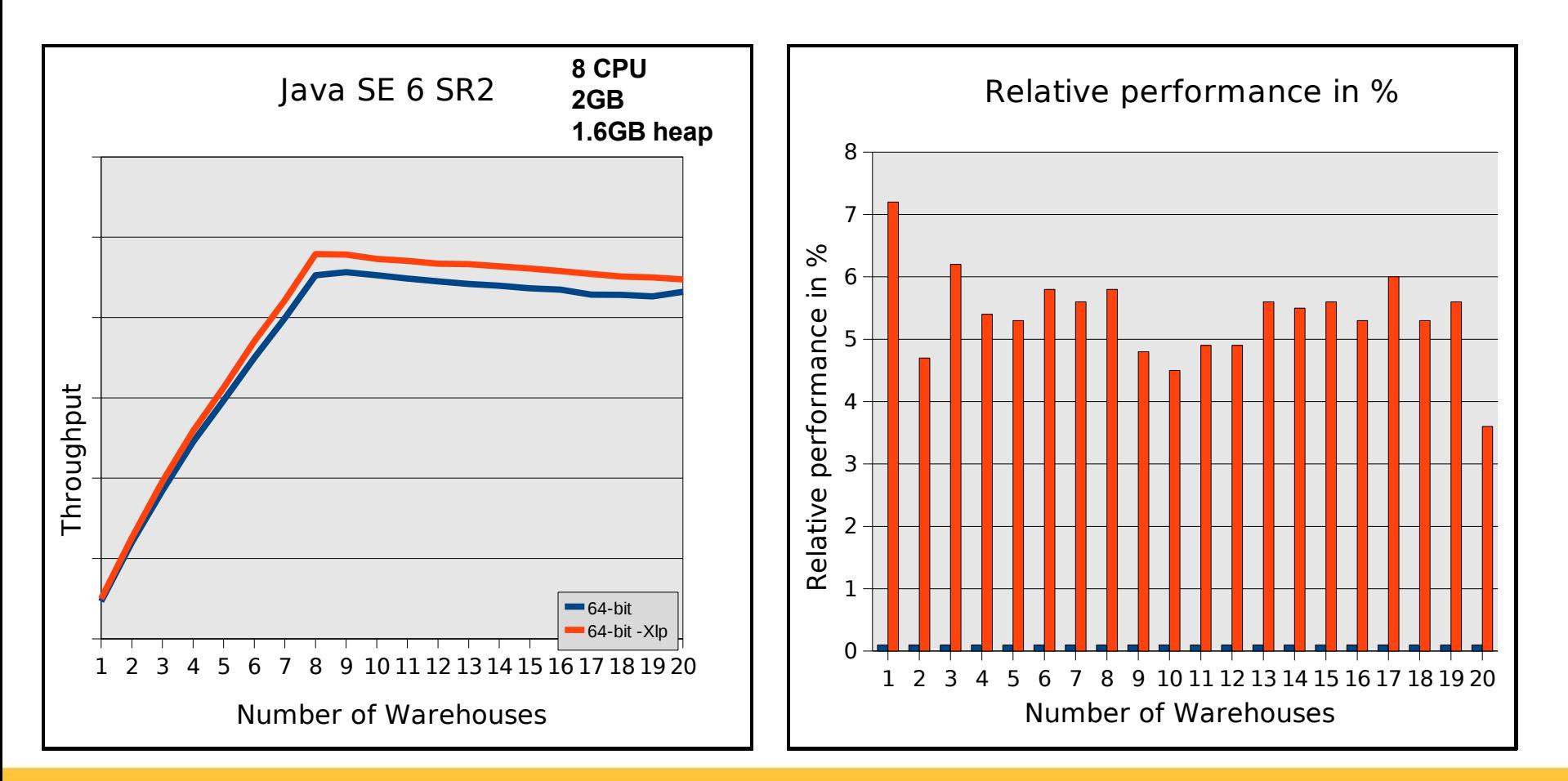

Conceptions - Regul

#### **Java on servers: 31-bit vs. 64-bit**

• Use of -Xcompressedrefs provides relief for 64-bit (new with Java SE 6 SR2)

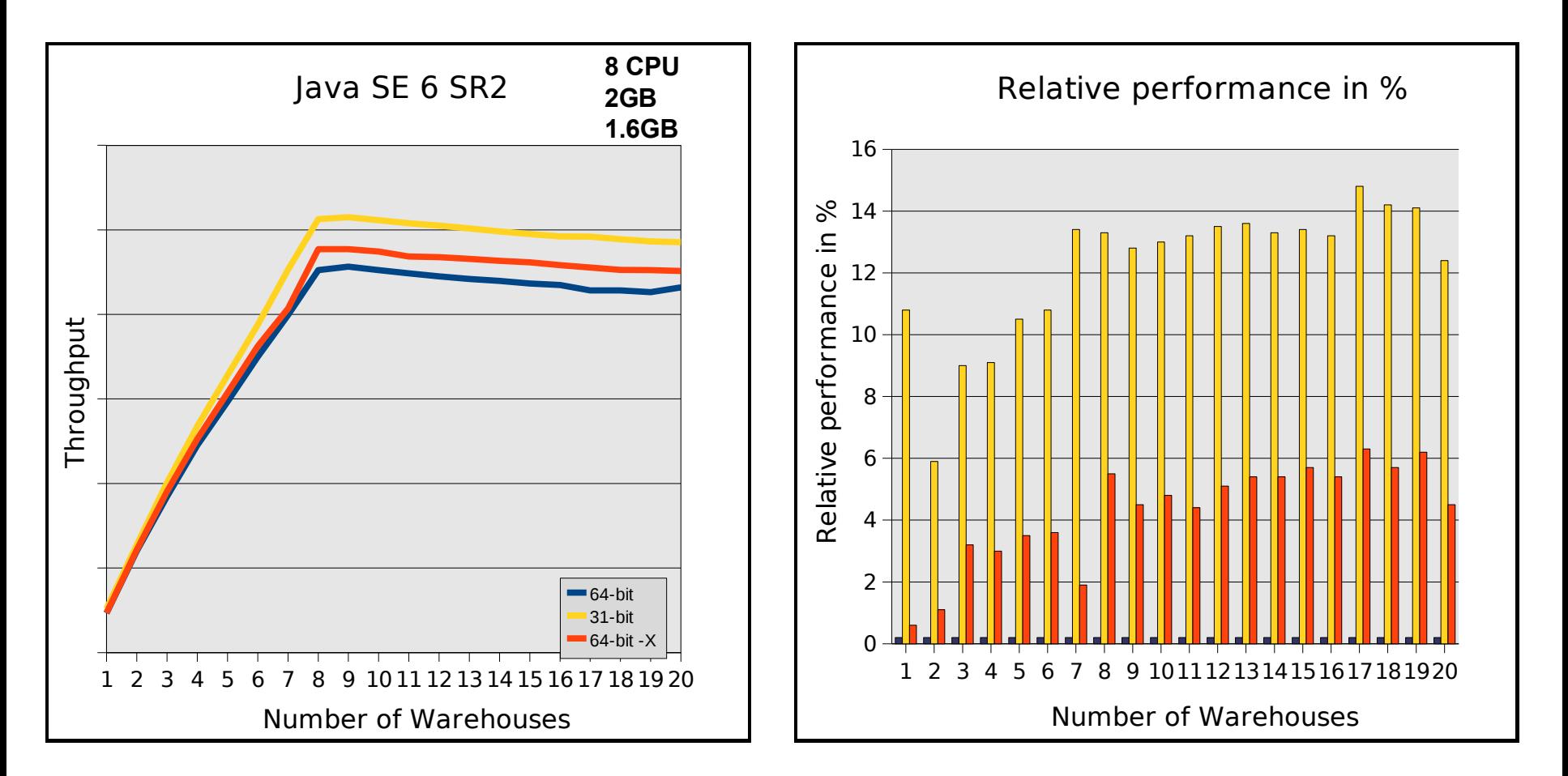

#### **Java on servers: Heap size**

- Heap size needs to be sized adequately
	- Maximum heap size <= available memory
		- avoids paging in Linux and z/VM
	- Heap too small: frequent garbage collection and OutOfMemoryErrors
	- Heap too big: infrequent garbage collection; Linux starts swapping
	- 31-bit Java kits: larger heap sizes up to 1.6 GB (modify memory layout)
		- also true for 31-bit Java kits in a 64-bit Linux environment
- Useful Java interpreter parameters for fine tuning workload dependent
	- Setting a fixed heap size: -Xms (initial), -Xmx (maximum), when initial==maximum
	- Monitor garbage collection (GC): -verbose:gc
	- -Xlp tries to allocate large pages for the heap
		- prereq: Linux kernel needs to be setup for large pages (vm.nr\_hugepages)
	- Control GC behavior: -Xgcpolicy: [optthruput, optavgpause, gencon]
	- 64-bit: smaller size of heap objects: -Xcompressedrefs

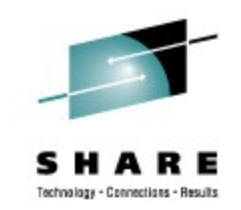

# **Java: larger heaps for 31-bit Java kits (1)**

- Modify Linux memory layout
	- Reorder mapped base for shared libraries
- 31-bit emulation mode for Novell SLES9, SLES10
- HOWTO:
	- PID is the process ID of the process you want to change the layout (usually the bash shell)
		- \$\$ gives the current shell PID, cat /proc/self/maps works as well
	- Display memory map of any PID by
		- cat /proc/<PID>/maps
	- Check the mapped base value by
		- cat /proc/<PID>/mapped base
	- Lower the value to e.g. 256 MB by
		- echo 268435456 >/proc/<PID>/mapped\_base
	- ==> Now retry to allocate a larger heap size

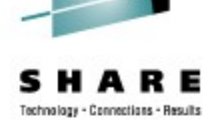

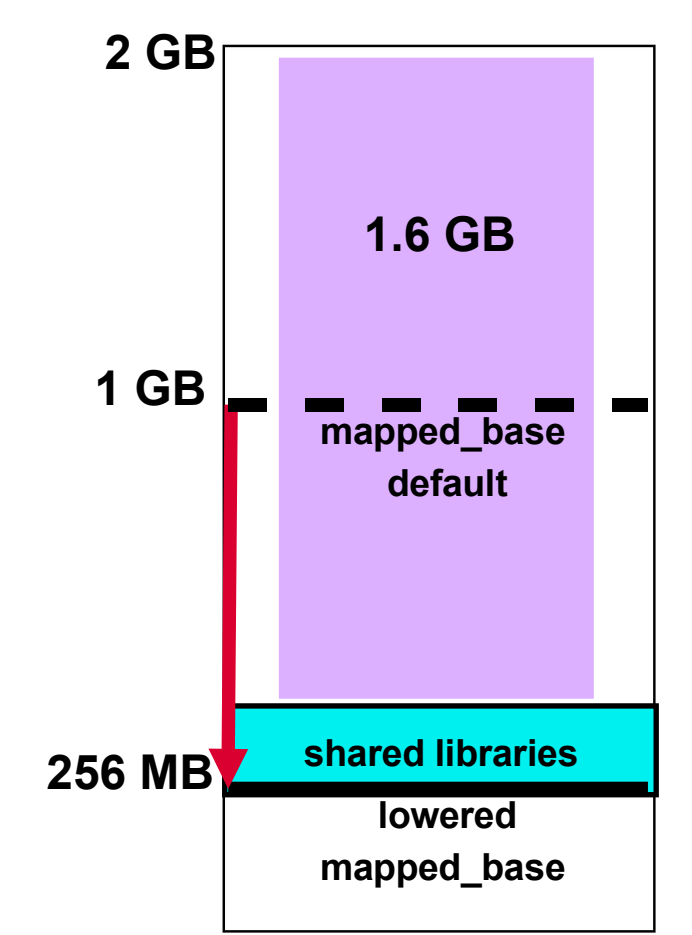

#### **Java: larger heaps for 31-bit Java kits (2)**

- Modify Linux memory layout
	- RHEL includes flex-mmap patch; turn off Linux prelinking
- Applies to RHEL4, RHEL5 distributions (31-bit emulation mode)
- HOWTO:
	- Show state of flex-mmap patch
		- cat /proc/sys/vm/legacy va layout
		- 0 means flex-mmap is enabled; 1 means old memory layout
	- Enable flex-mmap if disabled
		- echo 0 > /proc/sys/vm/legacy va layout
	- Disable Linux prelinking
		- in /etc/sysconfig/prelink set PRELINKING=no
		- Apply setting by running the daily cron prelink job immediately
			- *# /etc/cron.daily/prelink <ENTER>*
	- ==> Now retry to allocate a larger heap size

#### **Java: Summary & Hints**

- Try to use the **latest Java version**
	- Up to 60% release to release improvements
	- Up to 15% with newer service releases (SR) for a release
	- Middleware applications often bring their own Java Kit
- Make sure that you've got **JIT enabled**
	- Command 'java -version' says "JIT enabled/disabled"
- Lots of java interpreter **-X... parameters** for fine tuning
	- To get an idea type 'java -X'
- Provide an **optimal heap size** to your application
- Don't use the java interpreter in batch mode
	- Don't call x-times 'java Myprog'
	- Instead try to put the loop logic into your Java application

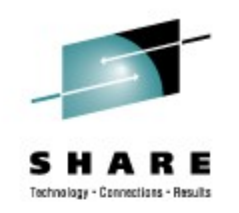

#### **Agenda**

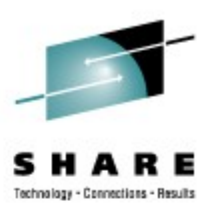

- System z10
- GCC compiler
- Java
- **CPU hotplug**
- Oprofile

### **CPU hotplug function**

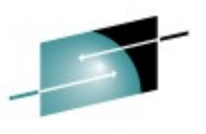

- Changes the number of used processors on the fly, depending on the current overall utilization and load
- Is available with SLES10 SP2 and SLES11
- Expectation:
	- Increases the performance of single threaded applications within a z/VM or LPAR environment with multiple CPUs
- Enables or disables CPUs based on a set of rules
- Is enabled in the kernel configuration by setting

```
Base setup --->
--- Processor type and features ---
64 bit kernel (CONFIG_64BIT)
Symmetric multi-processing support (CONFIG_SMP)
└─ Support for hot-pluggable CPUs (CONFIG_HOTPLUG_CPU)
```
#### **CPU hotplug parameters**

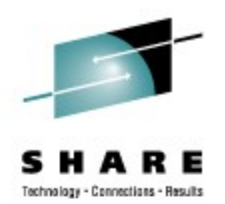

- The control information is stored at **/etc/sysconfig/cpuplugd**
- Minimum number of CPUs is set with **cpu\_min="<number>"**
- Maximum number of CPUs is set with **cpu\_max="<number>"**
- The update interval is set with **update="<value in seconds>"**
- Consider the effect of kernel "cpu" parameters:
	- **maxcpus=<n>** sets the number of processors which will be active after system boot
	- **possible cpus=<n>** is the upper limit for hotpluggable CPUs
	- If possible cpus is not specified but maxcpus is, then maxcpus is the upper limit for hot-pluggable CPUs

### **CPU hotplug rules**

- The default rule for increasing the number of CPUs is **HOTPLUG="(loadavg > onumcpus + 0.75) & (idle < 10.0)"**
	- An additional CPU is enabled, if the loadaverage is greater than the number of active (online) CPUs plus 0.75 and the current idle percentage is less than 10 percent.
- The default rule for decreasing the number of CPUs is **HOTUNPLUG="(loadavg < onumcpus - 0.25) | (idle > 50)"**
	- A CPU is disabled, either if the current load is below the number of active CPUs minus 0.25 or if the idle percentage is greater than 50%.
- The formulas for these rules can be modified. See "Device Drivers, Features and Commands" for valid expressions.
- Note:
	- **loadavg** is a value that changes slowly
	- **idle** changes fast
	- Increments and decrements of active CPUs are done in steps of 1 every time when the rules are checked.

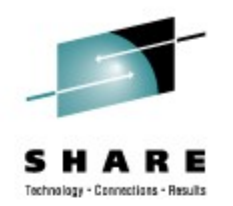

### **CPU hotplug test workload**

- dbench 3
	- Emulation of Netbench benchmark, rates windows file servers
	- Mainly memory operations
	- Mixed file operations workload for each process: create, write, read, append, delete
	- Scaling with 1,2,4,8,16 CPUs and 1,4,8,12,16,20,26,32 and 40 clients
	- 2 GB memory
- Modification to the standard code:
	- Purpose: Need more interaction between clients
		- Create two processes per client and communicate with POSIX message queues
		- First process:
			- *Read the I/O commands from the control file*
			- *Pass this information to the second process*
		- Second process:
			- *Performs the execution of this command*
			- *Reports the end of the operation back to the first process*

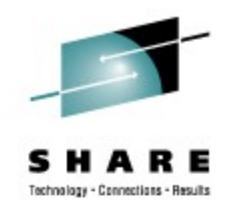

# **CPU hotplug performance results**

- Improvements in case where the default (high) number of CPUs is not needed
- Up to 40% more throughput, up to 40% CPU cost savings

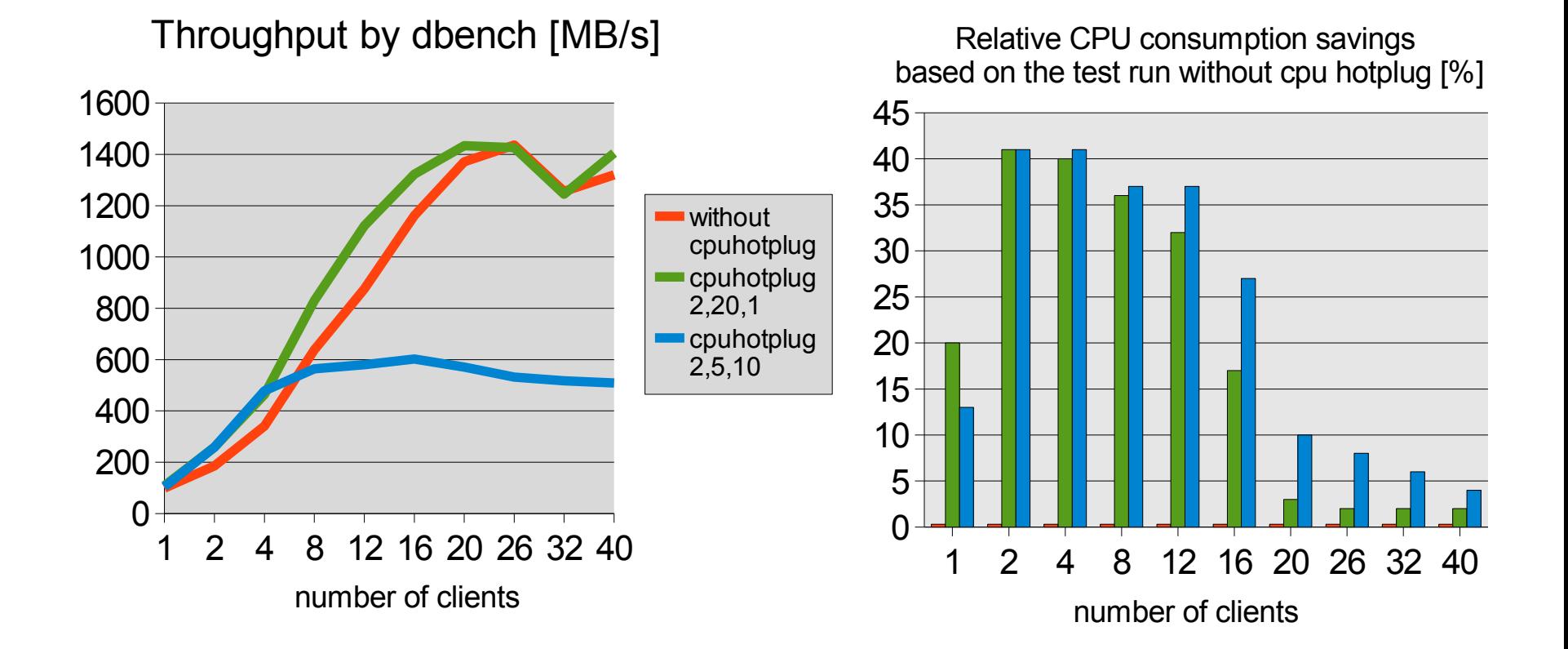

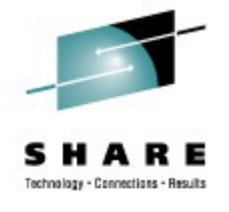

#### **CPU hotplug summary**

- This feature improves the performance by
	- sizing the correct amount of processors for a Linux system depending on its current load
	- avoiding the Linux scheduler queue balancing in partial load situations
- Set the minimum and maximum number of CPUs to values which apply to the real workload:
	- Setting **cpu min** to 2 may be too high
	- **cpu** max should be set so that it really covers the peaks
- Linux guests under z/VM: use z/VM 5.4
	- Guarantees that stopped processors are no longer included in virtual processor prioritization calculations
	- Ensures share redistribution

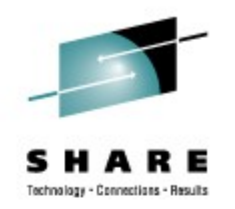

#### **Agenda**

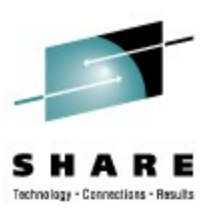

- System z10
- GCC compiler
- Java
- CPU hotplug
- **Oprofile**

# **Oprofile – the Open Source sampling tool**

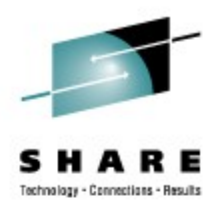

- Oprofile offers profiling of all running code on Linux systems, providing a variety of statistics
	- By default, kernel mode and user mode information is gathered for configurable events
- System z hardware currently does not have support for hardware performance counters, instead timer interrupt is used
	- Enable the hz timer(!)
- The timer is set to whatever the jiffy rate is and is not user-settable
- Novell / SUSE: OProfile is on the SDK CDs
- Also available with RHEL4 and RHEL5
- More info at:

<http://oprofile.sourceforge.net/docs/>

<http://www.redhat.com/docs/manuals/enterprise/RHEL-4-Manual/sysadmin-guide/ch-oprofile.html>

```
Oprofile – short HowTo
      sysctl -w kernel.hz_timer=1
                                                            Technology - Concertions - Results
      gunzip /boot/vmlinux-2.6.16.46-0.4-default.gz
      specify the kernel level of uname -r
      opcontrol --vmlinux=/boot/vmlinux-2.6.16.46-0.4-
        default
    opcontrol --start
      <DO THE TEST>
      opcontrol --shutdown
      opreport
      any next test to run? If yes
      opcontrol --reset
```
#### **opreport**

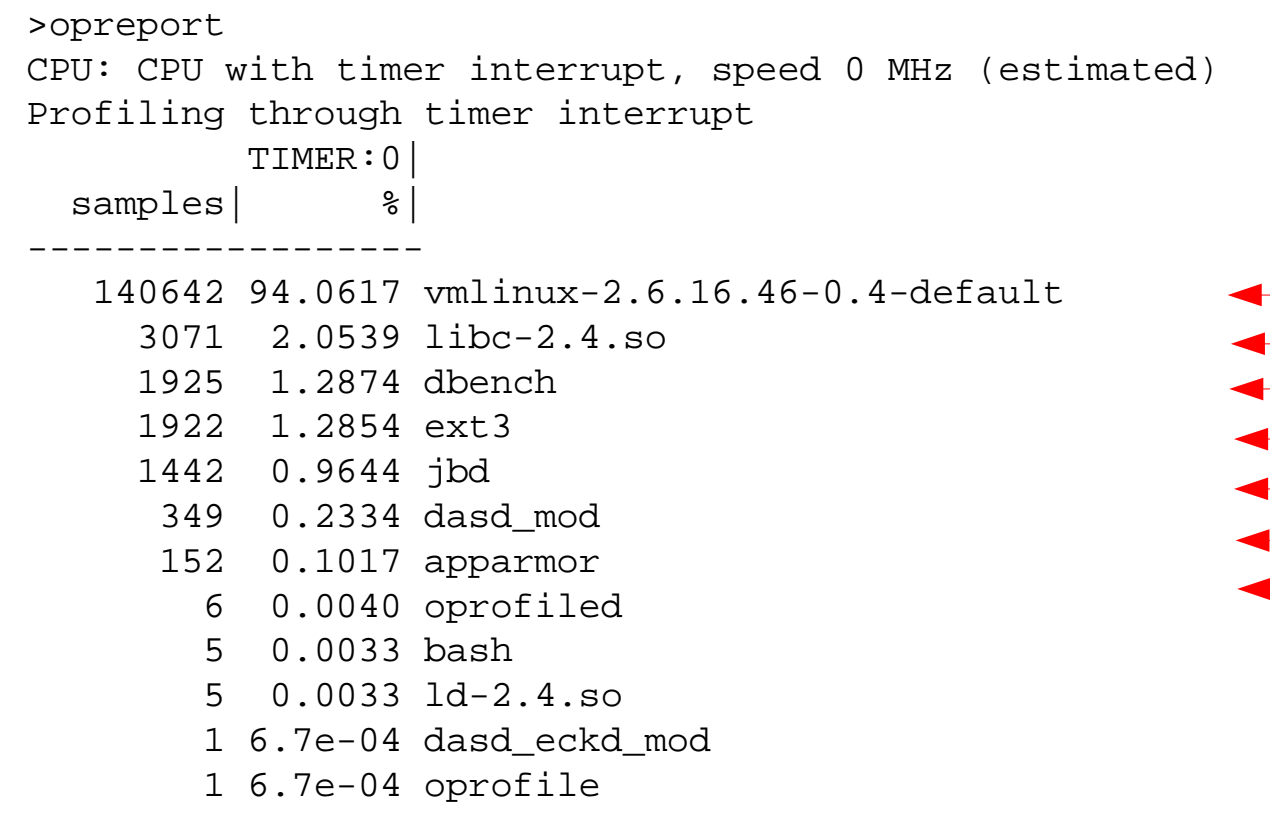

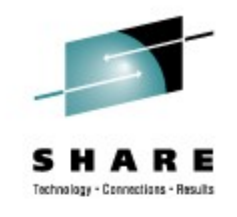

Kernel glibc application file system journaling dasd driver security

...

#### **Opreport -- long-filenames | -l**

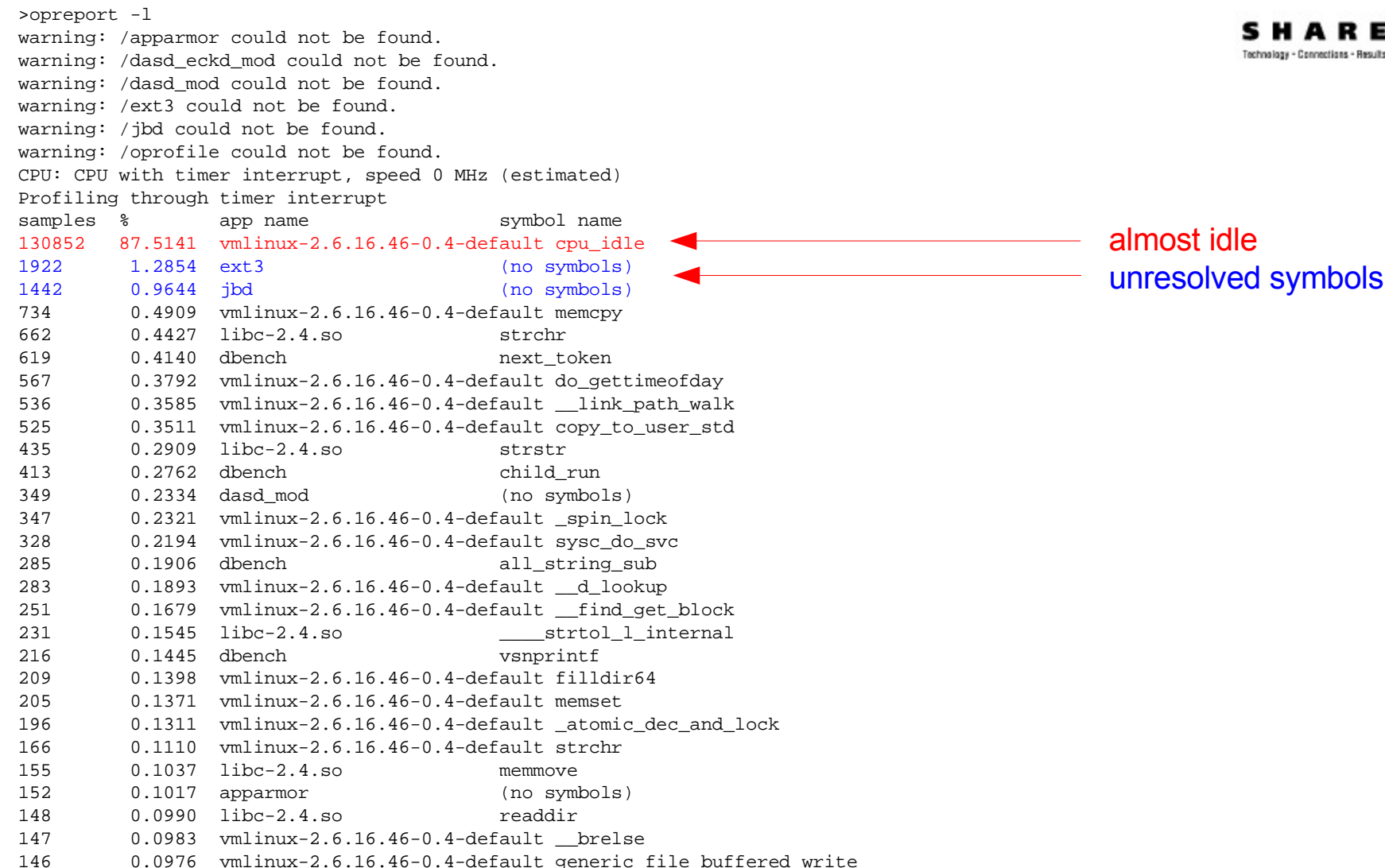

Technology - Connections - Results

#### **opreport -l --image-path -p [paths]**

>opreport -l --image-path=/lib/modules/2.6.16.46-0.4-default/kernel/fs/ext3/,/lib/modules/2.6.16.46-0.4 default/kernel/fs/jbd/,/lib/modules/2.6.16.46-0.4-default/kernel/drivers/s390/block/,/lib/modules/2.6.16.46-0.4 default/kernel/security/apparmor/,/lib/modules/2.6.16.46-0.4-default/kernel/arch/s390/oprofile CPU: CPU with timer interrupt, speed 0 MHz (estimated)

Profiling through timer interrupt

samples % image name app name symbol name symbol name 130852 87.5141 vmlinux-2.6.16.46-0.4-default vmlinux-2.6.16.46-0.4-default cpu\_idle 734 0.4909 vmlinux-2.6.16.46-0.4-default vmlinux-2.6.16.46-0.4-default memcpy 662 0.4427 libc-2.4.so libc-2.4.so strchr 619 0.4140 dbench dbench next\_token 567 0.3792 vmlinux-2.6.16.46-0.4-default vmlinux-2.6.16.46-0.4-default do\_gettimeofday 536 0.3585 vmlinux-2.6.16.46-0.4-default vmlinux-2.6.16.46-0.4-default \_\_link\_path\_walk 525 0.3511 vmlinux-2.6.16.46-0.4-default vmlinux-2.6.16.46-0.4-default copy\_to\_user\_std 435 0.2909 libc-2.4.so libc-2.4.so strstr 413 0.2762 dbench dbench child\_run 361 0.2414 ext3.ko ext3 ext3 ext3 ext3 ext3 ext3 ext3. 347 0.2321 vmlinux-2.6.16.46-0.4-default vmlinux-2.6.16.46-0.4-default \_spin\_lock 328 0.2194 vmlinux-2.6.16.46-0.4-default vmlinux-2.6.16.46-0.4-default sysc\_do\_svc 285 0.1906 dbench all string sub-283 0.1893 vmlinux-2.6.16.46-0.4-default vmlinux-2.6.16.46-0.4-default \_\_d\_lookup 251 0.1679 vmlinux-2.6.16.46-0.4-default vmlinux-2.6.16.46-0.4-default \_\_find\_get\_block 231 0.1545 libc-2.4.so libc-2.4.so libc-2.4.so strtol\_l\_internal 226 0.1511 ext3.ko ext3 ext3 ext3 try to allocate 223 0.1491 dasd\_mod.ko dasd\_mod dasd\_smalloc\_request 216 0.1445 dbench dbench vsnprintf 209 0.1398 vmlinux-2.6.16.46-0.4-default vmlinux-2.6.16.46-0.4-default filldir64 205 0.1371 vmlinux-2.6.16.46-0.4-default vmlinux-2.6.16.46-0.4-default memset 196 0.1311 vmlinux-2.6.16.46-0.4-default vmlinux-2.6.16.46-0.4-default \_atomic\_dec\_and\_lock 188 0.1257 ext3.ko ext3 ext3\_new\_inode 166 0.1110 vmlinux-2.6.16.46-0.4-default vmlinux-2.6.16.46-0.4-default strchr 157 0.1050 jbd.ko jbd journal init dev 155 0.1037 libc-2.4.so libc-2.4.so memmove 148 0.0990 libc-2.4.so libc-2.4.so readdir 147 0.0983 vmlinux-2.6.16.46-0.4-default vmlinux-2.6.16.46-0.4-default \_\_brelse 146 0.0976 vmlinux-2.6.16.46-0.4-default vmlinux-2.6.16.46-0.4-default generic\_file\_buffered\_write 144 0.0963 vmlinux-2.6.16.46-0.4-default vmlinux-2.6.16.46-0.4-default generic\_permission 140 0.0936 vmlinux-2.6.16.46-0.4-default vmlinux-2.6.16.46-0.4-default \_\_getblk 140 0.0936 vmlinux-2.6.16.46-0.4-default vmlinux-2.6.16.46-0.4-default kmem\_cache\_free

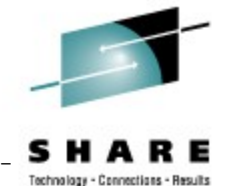

#### **Visit us !**

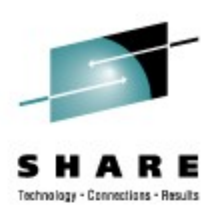

- Linux on System z: Tuning Hints & Tips <http://www.ibm.com/developerworks/linux/linux390/perf/>
- Linux-VM Performance Website: <http://www.vm.ibm.com/perf/tips/linuxper.html>
- IBM Redbooks <http://www.redbooks.ibm.com/>
- **IBM Techdocs** <http://www.ibm.com/support/techdocs/atsmastr.nsf/Web/Techdocs>

## **Questions**

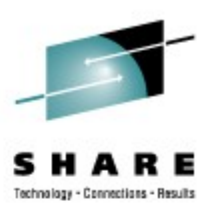

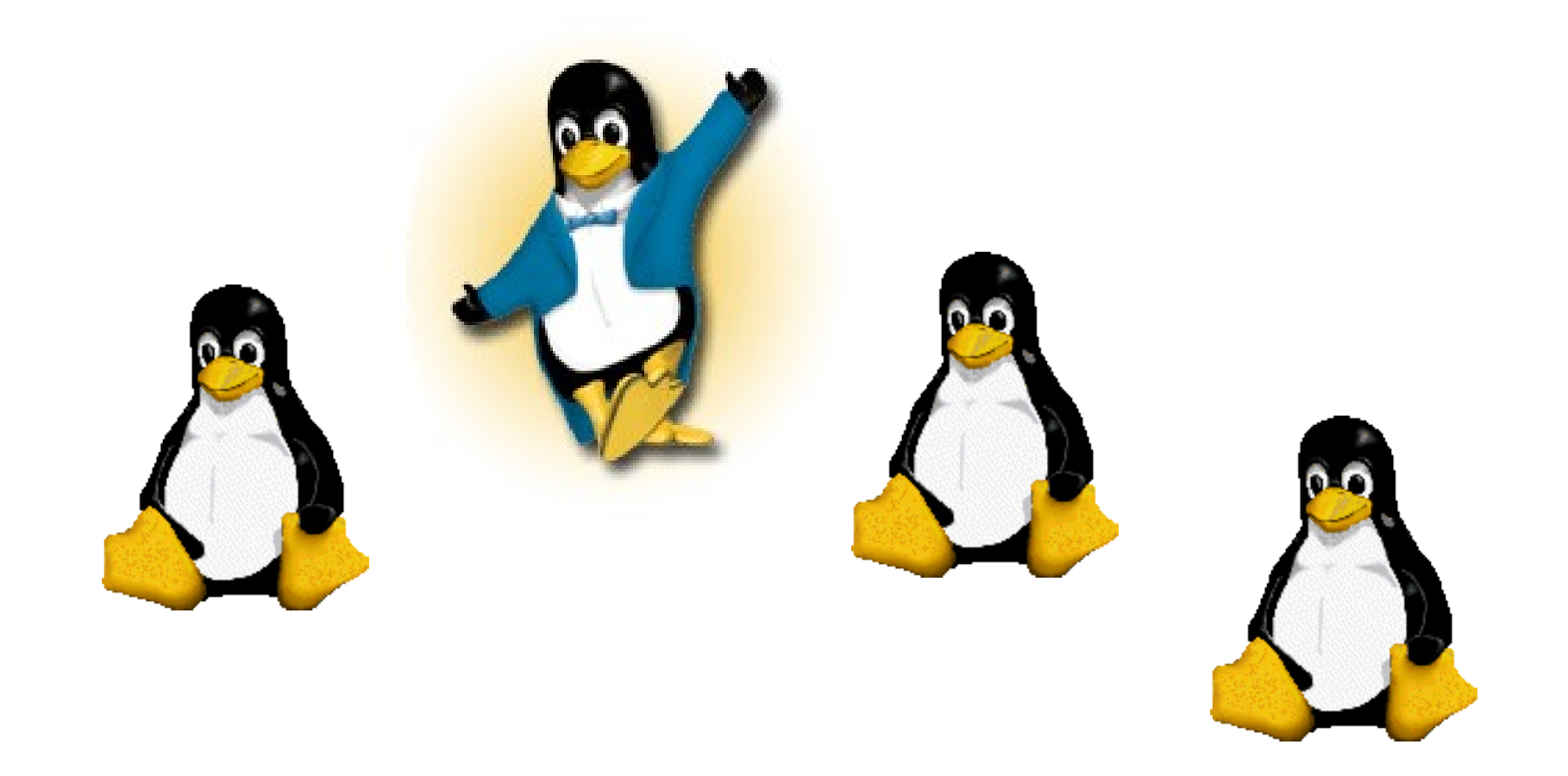